## **5.16 SHFAQJA E EVIDENCËS COBISS3**

Në evidencën COBISS3 regjistrohen të gjitha njoftimet që kanë të bëjnë me punën në programin COBISS3.

*Procedura*

1. Përzgjidhni metodën **Sistemi / Serveri / Evidenca COBISS3**.

Hapet skedari në formatin tekst.

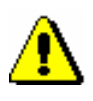

## Shënim:

*Në skedar ndodhen njoftimet nga momenti i hyrjes në programin COBISS3 deri në momentin e ekzekutimit të metodës për shfaqjen e evidencës COBISS3 dhe janë të lidhura me emrin e përdoruesit.*